## Investment Comparison

▶ New Registration (create your own comparelist)

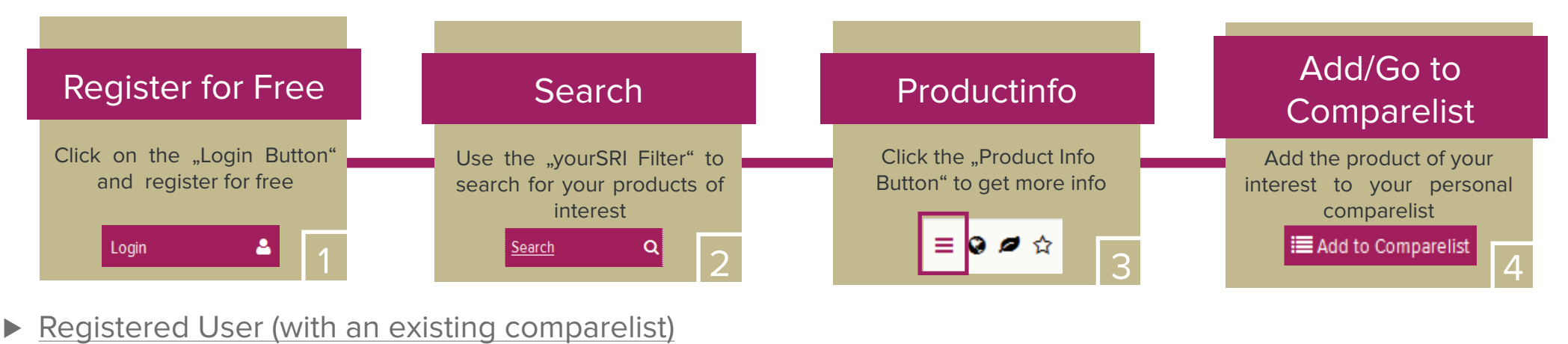

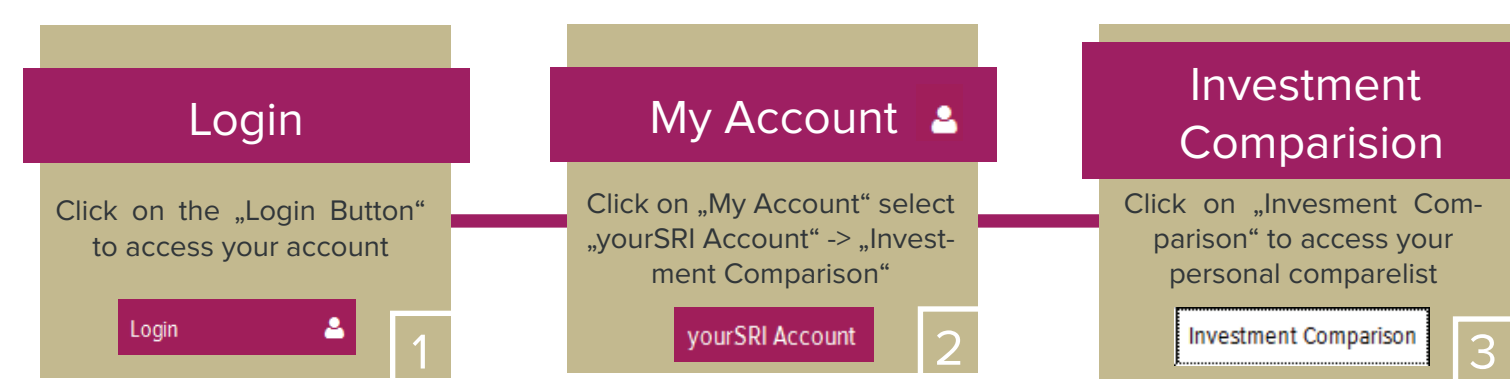

**Factbox** 

your<br>SRT

- ▶ Quick & Holistic Comparison
- ▶ Ongoing Monitoring
- ► High Quality Dataprovider